# **8.09.0---FAQ**

# **1.---Chartsequal**

```
/**
 * Object
 * @param ob Object
  * @return boolean
 * 
 */
public boolean equals(Object ob) {
    return ob instanceof Chart && super.equals(ob)
             && ComparatorUtils.equals(((PieChart) ob).getChartTitle(), chartTitle)
             && ComparatorUtils.equals(((PieChart) ob).getChartDescribe(), chartDescribe)
             && ComparatorUtils.equals(((PieChart) ob).getChartDescribe(), roma);
}
```
## **2.cannot be cast to [com.fr](http://com.fr).plugin.basic.Closeable---plugin.xml<main-package>**

<http://dev.fanruan.com:8090/pages/viewpage.action?pageId=5374139>

9.0xml9.0[com.fr.](http://com.fr)plugin8.[0com.fr](http://com.fr) plugin.xml<main-package>

<main-package>com.personal.main</main-package>

## **3.—ActualLocaleFinder**

<http://dev.fanruan.com:8090/pages/viewpage.action?pageId=327732>

## **4. java.lang.ClassNotFoundException:[com.fr.](http://com.fr)plugin.XXXX**

<http://dev.fanruan.com:8090/pages/viewpage.action?pageId=5373985>

moudleclass-output path env/home class

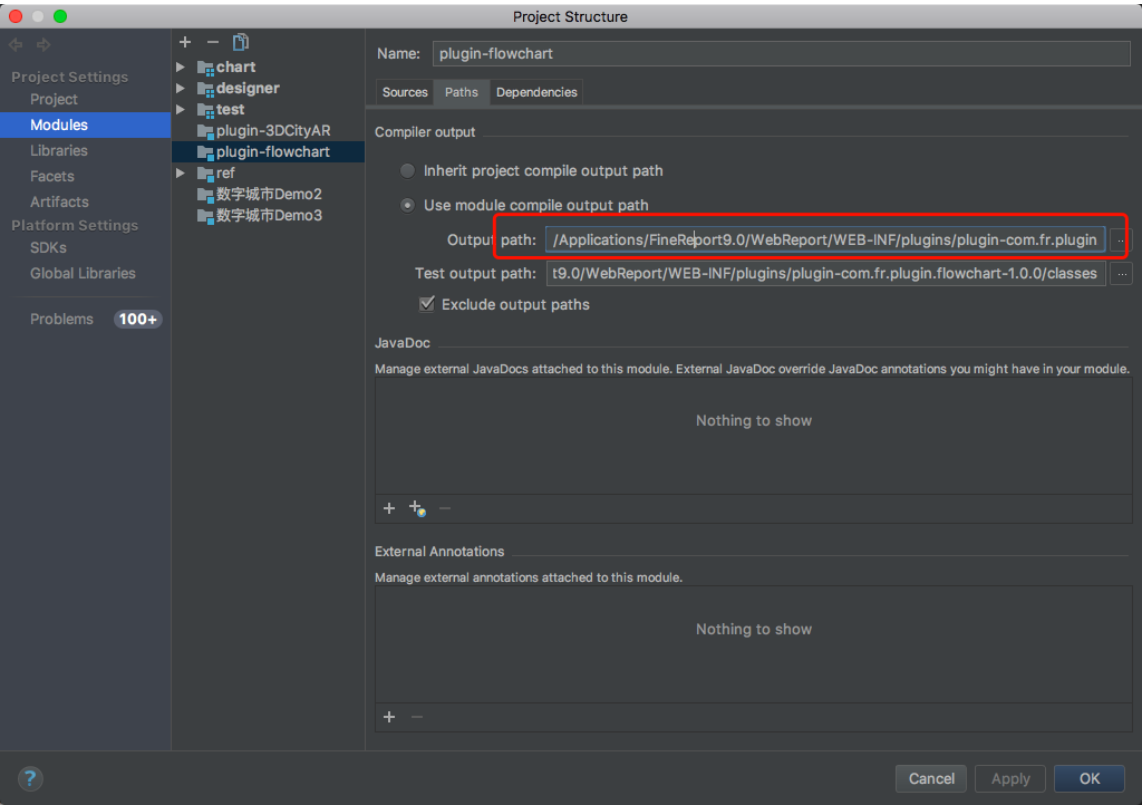

fr9.0/Applications/FineReport9.0/Applications/FineReport9.0/WebReport/WEB-INF

output path /Applications/FineReport9.0/WebReport/WEB-INF/plugins/[plugin-com.fr.plugin.XXX-1.0.0/classes](http://plugin-com.fr)

**5.**

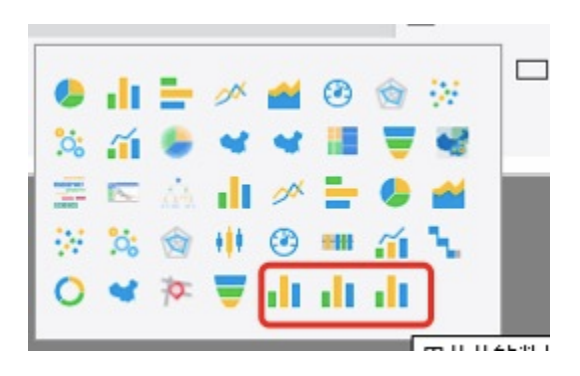

AbstractIndependentChartsUIgetIconPath

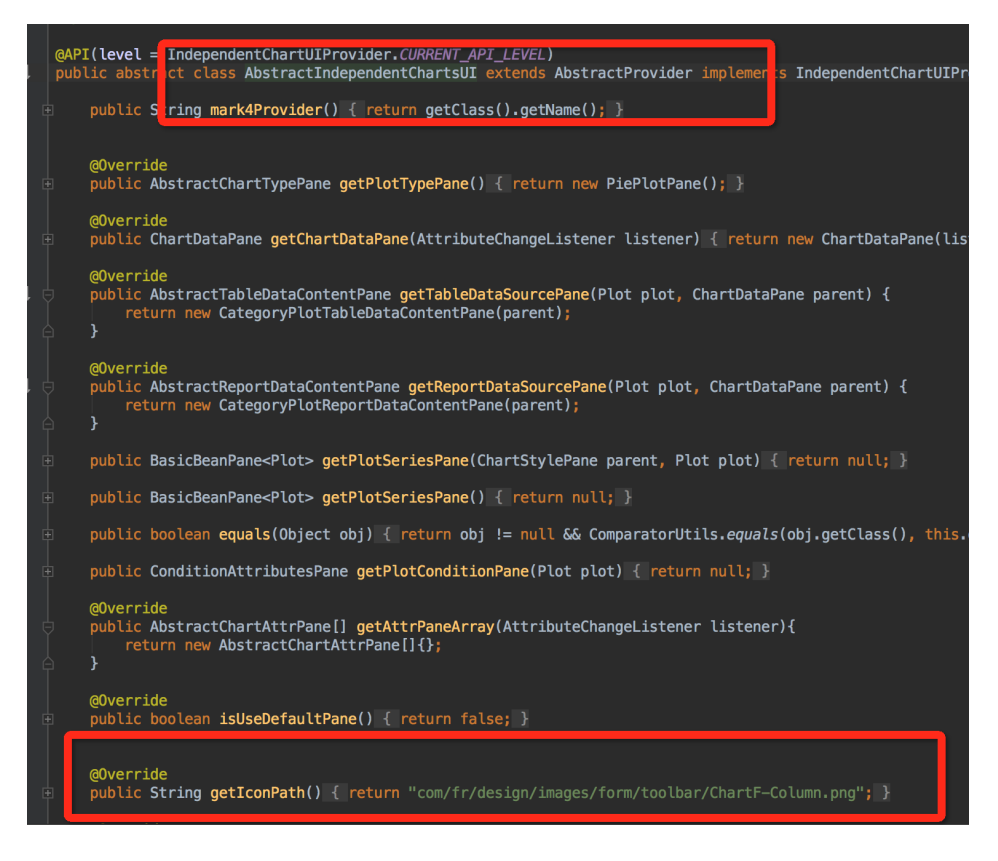

# 6.---BaseFormula

9.0BaseFormula8.0...so

```
Object object = "=now()";
CalculatorProvider calculator = CalculatorProviderContext.getCalculatorProvider();
FormulaProvider formula = new Formula((String) object);
StableUtils.dealFormulaValue(formula, calculator);
object = formula.getResult(); \label{eq:opt1}
```
## $\overline{7}$ .

1DemoReportDataContentPane AbstractReportDataContentPane

```
public class DemoReportDataContentPane extends AbstractReportDataContentPane {
    public DemoReportDataContentPane(ChartDataPane parent) {
        this.setLayout(new BorderLayout());
         this.add(new UILabel("", UILabel.CENTER), BorderLayout.CENTER);
     }
    @Override
    protected String[] columnNames() {
        return new String[0];
     }
    @Override
    public void populateBean(ChartCollection ob) {
     }
}
```
#### 2AbstractIndependentChartsUI getReportDataSourcePane

#### /\*\*

- \* @param plot
- \* @param parent
- \* @return
- \*/

@Override

```
public AbstractReportDataContentPane getReportDataSourcePane(Plot plot, ChartDataPane parent) {
    return new DemoReportDataContentPane(parent);
}
```